## **NAME**

jacobi - jacobi method

## **CALLING SEQUENCE**

 $[x, err, iter, flag, res] = jacobi(A, b, x0, max, tol)$ 

# **PARAMETERS**

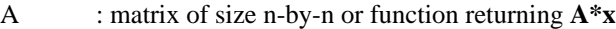

- b : right hand side vector
- $x0$  : initial guess vector (default: zeros $(n,1)$ )
- maxi : maximum number of iterations (default: n)
- tol : error tolerance (default:  $1000*%$ eps)
- x : solution vector
- err : final residual norm
- iter : number of iterations performed

flag : 0 = **jacobi** converged to the desired tolerance within **maxi** iterations

1 = no convergence given **maxi**

res : residual vector

## **DESCRIPTION**

Solves the linear system **Ax=b** using the Jacobi Method.

### **EXAMPLE**

```
A=makefish(4); b=rand(16,1); x0=zeros(16,1);
[x, err, iter, flag, res] = jacobi(A, b, x0)max_it=16; tol=1000*%eps;
[x, err, iter, flag, res] = jacobi(A, b, x0, max_i, tol)
```

```
deff("y=matvec(x)","y=(A+eye(size(A,1),size(A,1)))*x");
```
 $[x, err, iter, flag, res] = jacobi(matvec, b, x0, max\_it, tol)$  $[x, err, iter, flag, res] = jacobi(matvec, b, x0)$ 

### **AUTHOR**

Adaptation by Aladin Group of the corresponding code of netlib/mltemplatesdev (Univ. of Tennessee and Oak Ridge National Laboratory) - 20 March 2001.

## **SEE ALSO**

sor